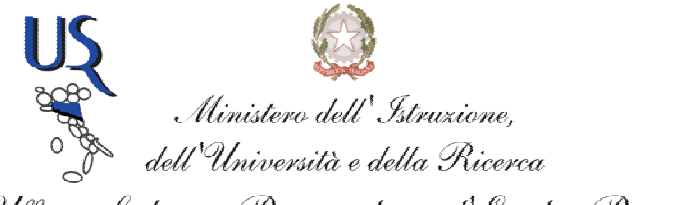

Ufficio Scolastico Regionale per l'Emilia-Romagna

Ufficio IX – Ambito territoriale di Parma e Piacenza – Sede di Piacenza

## **INDICAZIONI PRATICHE PER EFFETTUARE LA SCELTA DEI LABORATORI.** *SCADENZA ISCRIZIONI: 20 FEBBRAIO 2016*

## **Ciascun docente neo assunto e in passaggio di ruolo deve frequentare**

#### **6 ORE DI INCONTRI IN PLENARIA**

**12 ORE DI LABORATORI SUDDIVISI IN MODULI DA TRE ORE CIASCUNO** 

#### **ORE 6 DI INCONTRI IN PLENARIA**

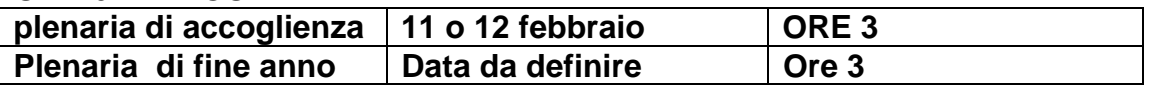

# **ORE 12 DI LABORATORIO ( 3 ORE X 4 LABORATORI)**

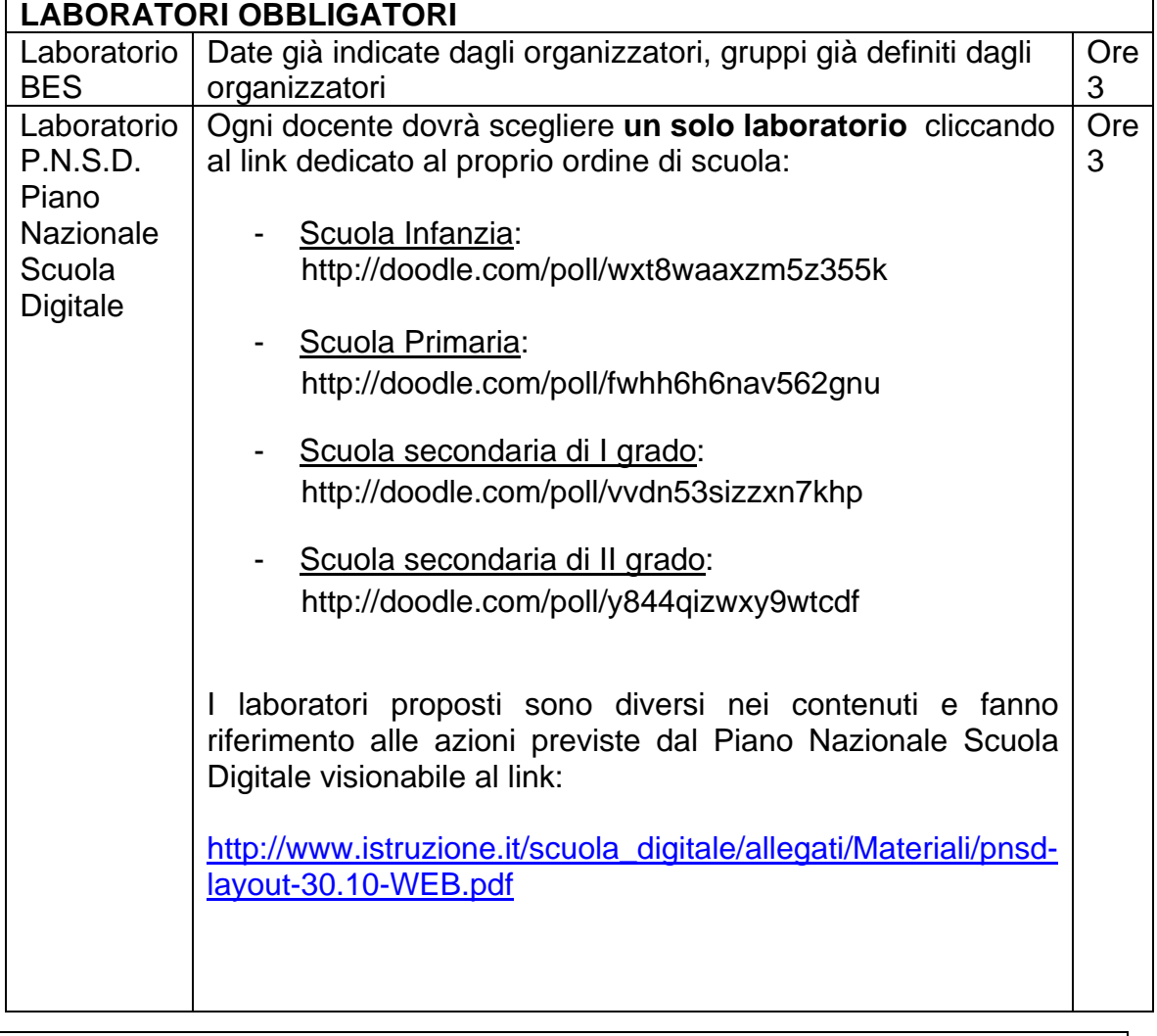

Dirigente: Giovanni Desco

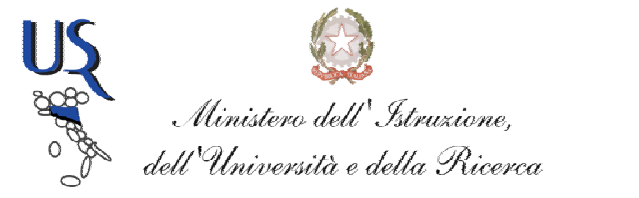

Ufficio Scolastico Regionale per l'Emilia-Romagna

Ufficio IX – Ambito territoriale di Parma e Piacenza – Sede di Piacenza

# **LABORATORI DA SCEGLIERE**

OGNI DOCENTE DEVE SCEGLIERE DUE LABORATORI TRA I SEGUENTI SECONDO LE PROPRIE ESIGENZE FORMATIVE, cliccando al link dedicato al proprio ordine di scuola:

Scuola Infanzia: http://doodle.com/poll/ua64s663278akciy

Scuola Primaria: http://doodle.com/poll/isdqw3wez845vk8s

Scuola secondaria di I grado: http://doodle.com/poll/hxp7zcankmhqea9u

Scuola secondaria di II grado: http://doodle.com/poll/2s8ccn3btpezs7tg

Dirigente: Giovanni Desco